### Compiling Strict Functional Languages using Continuation Passing Style

Anthony M. Sloane

Programming Languages Research Group Department of Computing Macquarie University

Anthony.Sloane@mq.edu.au, @inkytonik

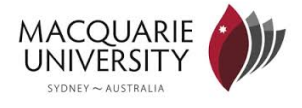

#### A Comprehensive Account

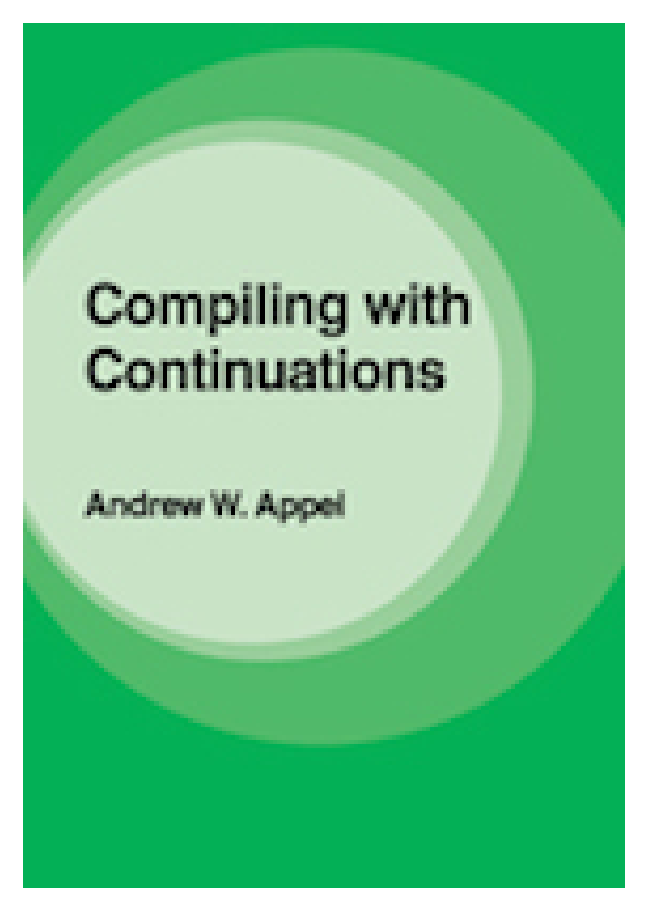

Figure: Cambridge University Press, 1992

K ロ K K (日 K K X B K X X B K X X C K H G B K D Q C K

ICFP 2007

## **Compiling with Continuations, Continued**

**Andrew Kennedy** 

Microsoft Research Cambridge akenn@microsoft.com

Figure: A More Recent View

#### Standard ML Fragment

> 42 42  $> 2 + 3$ 5  $>$  let val  $x = 1$  in  $x + 2$ 3 > if true then 3 else 4 3  $>$  (fn x = > x + 1) (5) 6

Standard ML Fragment

ML 
$$
\ni e
$$
 ::=  $x | e e' | \text{fn } x \Rightarrow e | (e, e') | \text{#} i e | ()$   
\n $|\text{in} i e | \text{let val } x = e \text{ in } e' \text{ end}$   
\n $|\text{case } e \text{ of } \text{in} 1 x_1 \Rightarrow e_1 | \text{in} 2 x_2 \Rightarrow e_2$ 

We assume a datatype declared by

datatype  $('a,'b)$  sum = in1 of 'a | in2 of 'b

Figure: ML Terms

**K ロ ▶ K 御 ▶ K 重 ▶ K 重 ▶ │ 重 │ ⊙ Q ⊙** 

#### Continuation Passing Style (1)

42 letval \$0 = 42 in halt \$0 2 + 3 letval \$5 = 2 in letval  $$6 = 3 in$ letprim  $$4 = IntAdd $5 $6 in$ halt \$4 let  $x = 1$  in letcont c1  $x =$  letval \$2 = 2 in  $x + 2$  letprim  $$1 = IntAdd x $2 in$ halt \$1 in letval  $$3 = 1$  in c1 \$3

Continuation Passing Style (2)

```
if true then 3 else 4
```

```
letval $7 = true in
 letcont c3 = = letval $5 = 3 in
                  halt $5 in
   letcont c4 = = letval $6 = 4 in
                    halt $6 in
      case $7 in c3 c4
```
Continuation Passing Style (3)

 $((x : Int) \Rightarrow x + 1)$  (5)

```
letfun $1 c2 x = letval $3 = 1 in
                   letprim $2 = IntAdd \times $3 in
                     c2 $2 in
 letval $4 = 5 in
    letcont c1 $0 = halt $0 in
      $1 c1 $4
```
Continuation Passing Style (4)

(terms) 
$$
C T m \ni K, L
$$
 ::=  $| \text{etval } x = V \text{ in } K$   $| \text{let } x = \pi_i x \text{ in } K$   $| \text{letcont } k x = K \text{ in } L$   $k x$   $f k x$   $f k x$   $f k x$   $f k x$   $f k x$   $k x$   $f k x$   $k x$   $f k x$   $k x$   $f k x$   $k x$   $f k x$   $k x$   $f k x$   $k x$   $f k x$   $k x$   $k x$   $k x$   $k x$ 

Figure: CPS Terms

**Kロト K個 K K W B K W B → M D K Q Q Q Q** 

#### Runtime Representations

**Runtime values:**  $r ::= () | (r_1, r_2) | \text{in}_i r | \langle \rho, \lambda k x.K \rangle$ <br>**Continuation values:**  $c ::= \langle \rho, \lambda x.K \rangle$ Environments:  $\rho ::= \bullet | \rho, x \mapsto r | \rho, k \mapsto c$ 

**Interpretation of values:** 

$$
\begin{array}{rcl}\n\llbracket()\rrbracket & \rho & = & () \\
\llbracket\mathsf{in}_i \, V\rrbracket & \rho & = & \mathsf{in}_i \, (\rho(x)) \\
\llbracket\mathsf{in}_i \, V\rrbracket & \rho & = & \langle \rho(x), \rho(y) \rangle \\
\llbracket\mathsf{in}_i \, V\rrbracket & \rho & = & \langle \rho, \lambda k \, x. K \rangle\n\end{array}
$$

Figure: CPS Runtime Data

#### Execution Example (1)

let val  $x = 1$  in  $x + 2$ 1. <empty environment> letcont c1  $x =$  letval  $$2 = 2$  in letprim  $$1 = IntAdd \times $2$  in halt \$1 in letval  $$3 = 1$  in c1 \$3 2. c1 -> <continuation> letval  $$3 = 1$  in c1 \$3

## Execution Example (2)

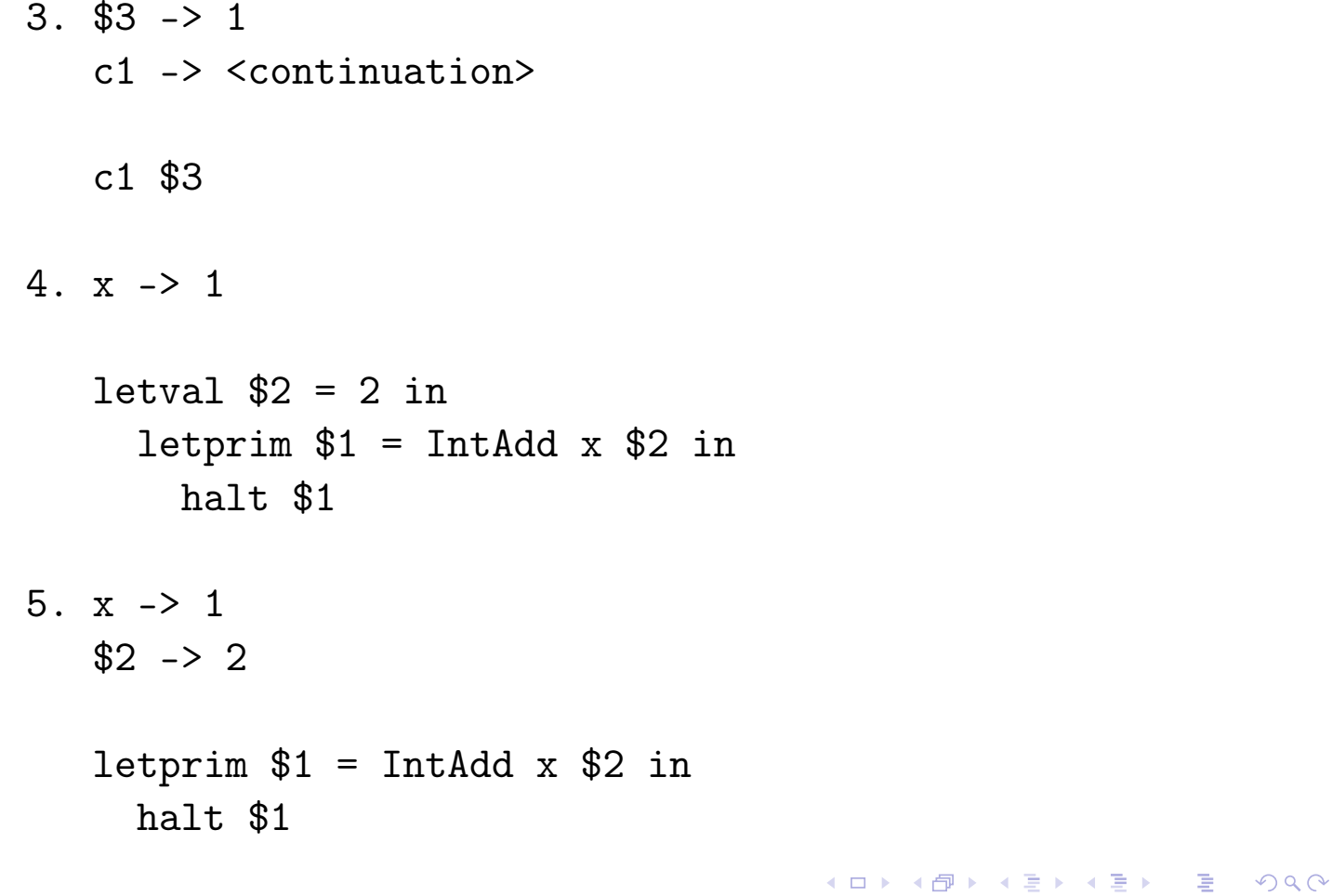

## Execution Example (3)

6.  $x \rightarrow 1$  $$1 - > 3$  $$2 \rightarrow 2$ 

halt \$1

### Evaluation Rules

(e-let) 
$$
\frac{\rho, x \mapsto [V] \rho \vdash K \Downarrow}{\rho \vdash \text{letval } x = V \text{ in } K \Downarrow}
$$
  
\n(e-letc)  $\frac{\rho, k \mapsto \langle \rho, \lambda x.K \rangle \vdash L \Downarrow}{\rho \vdash \text{letcont } k x = K \text{ in } L \Downarrow}$   
\n(e-proj)  $\frac{\rho, y \mapsto r_i \vdash K \Downarrow}{\rho \vdash \text{let } y = \pi_i x \text{ in } K \Downarrow} \rho(x) = (r_1, r_2)$   
\n(e-appc)  $\frac{\rho', y \mapsto \rho(x) \vdash K \Downarrow}{\rho \vdash k x \Downarrow} \rho(k) = \langle \rho', \lambda y.K \rangle$   
\n(e-case)  $\frac{\rho', y \mapsto r \vdash K \Downarrow}{\rho \vdash \text{case } x \text{ of } k_1 \parallel k_2 \Downarrow} \rho(x) = \text{in}_i r$   
\n(e-app)  $\frac{\rho', j \mapsto \rho(k), y \mapsto \rho(x) \vdash K \Downarrow}{\rho \vdash f k x \Downarrow} \rho(f) = \langle \rho', \lambda j y.K \rangle$   
\n(e-halt)  $\frac{\rho \vdash \text{halt } x \Downarrow}{\rho \vdash \text{halt } x \Downarrow}$ 

# Figure: CPS Evaluation

## ML to CPS Translation (1)

$$
\begin{array}{rcl}\n\begin{bmatrix}\n\cdot & \cdot & \cdot & \cdot \\
\cdot & \cdot & \cdot & \cdot \\
\cdot & \cdot & \cdot & \cdot \\
\cdot & \cdot & \cdot & \cdot \\
\cdot & \cdot & \cdot & \cdot \\
\cdot & \cdot & \cdot & \cdot \\
\cdot & \cdot & \cdot & \cdot \\
\cdot & \cdot & \cdot & \cdot \\
\cdot & \cdot & \cdot & \cdot \\
\cdot & \cdot & \cdot & \cdot \\
\cdot & \cdot & \cdot & \cdot \\
\cdot & \cdot & \cdot & \cdot \\
\cdot & \cdot & \cdot & \cdot \\
\cdot & \cdot & \cdot & \cdot \\
\cdot & \cdot & \cdot & \cdot \\
\cdot & \cdot & \cdot & \cdot \\
\cdot & \cdot & \cdot & \cdot \\
\cdot & \cdot & \cdot & \cdot \\
\cdot & \cdot & \cdot & \cdot \\
\cdot & \cdot & \cdot & \cdot \\
\cdot & \cdot & \cdot & \cdot \\
\cdot & \cdot & \cdot & \cdot \\
\cdot & \cdot & \cdot & \cdot \\
\cdot & \cdot & \cdot & \cdot \\
\cdot & \cdot & \cdot & \cdot \\
\cdot & \cdot & \cdot & \cdot \\
\cdot & \cdot & \cdot & \cdot \\
\cdot & \cdot & \cdot & \cdot \\
\cdot & \cdot & \cdot & \cdot \\
\cdot & \cdot & \cdot & \cdot \\
\cdot & \cdot & \cdot & \cdot \\
\cdot & \cdot & \cdot & \cdot \\
\cdot & \cdot & \cdot & \cdot \\
\cdot & \cdot & \cdot & \cdot \\
\cdot & \cdot & \cdot & \cdot \\
\cdot & \cdot & \cdot & \cdot \\
\cdot & \cdot & \cdot & \cdot \\
\cdot & \cdot & \cdot & \cdot \\
\cdot & \cdot & \cdot & \cdot \\
\cdot & \cdot & \cdot & \cdot & \cdot \\
\cdot & \cdot & \cdot & \cdot & \cdot \\
\cdot & \cdot & \cdot & \cdot & \cdot \\
\cdot & \cdot & \cdot & \cdot & \cdot \\
\cdot & \cdot & \cdot & \cdot & \cdot \\
\cdot & \cdot & \cdot & \cdot & \cdot \\
\cdot & \cdot & \cdot & \cdot & \cdot \\
\cdot & \cdot & \cdot & \cdot & \cdot \\
\cdot & \cdot & \cdot & \cdot & \cdot \\
\cdot & \cdot & \cdot & \cdot & \cdot \\
\cdot & \cdot & \cdot & \cdot & \cdot \\
\cdot & \cdot & \cdot & \cdot & \cdot \\
\cdot & \cdot & \cdot & \cdot & \cdot \\
\cdot & \cdot & \cdot & \cdot & \cdot \\
\cdot & \cdot & \cdot & \cdot & \cdot \\
\cdot & \cdot & \cdot & \cdot & \cdot \\
\cdot & \cdot & \cdot & \cdot & \cdot \\
\cdot & \cdot & \cdot & \cdot & \cdot \\
\cdot & \cdot &
$$

Figure: Translation Rules (1)

K ロ K K 個 K K R B K X R H X B H X B H X D Q Q Q

## ML to CPS Translation (2)

$$
\begin{array}{rcl}\n\left[\begin{array}{rcl}\n\text{in} & e\right] & \kappa & = & \left[e\right] \left(\lambda z.\text{letval } x = \text{in}_i z \text{ in } \kappa(x)\right) \\
\left[\begin{array}{rcl}\n\text{#} & e\right] & \kappa & = & \left[e\right] \left(\lambda z.\text{let } x = \pi_i z \text{ in } \kappa(x)\right) \\
\left[\begin{array}{rcl}\n\text{fn } x = > e\right] & \kappa & = & \text{letval } f = \lambda k x.\left[e\right] \left(\lambda z.k z\right) \text{ in } \kappa(f)\n\end{array}\n\right]\n\left[\begin{array}{rcl}\n\text{let val } x = e_1 \text{ in } e_2 \text{ end}\right] & \kappa = \\
\text{letcont } j & x = \left[e_2\right] & \kappa \text{ in } \left[e_1\right] \left(\lambda z.j z\right)\n\end{array}\n\right]\n\text{Case } e \text{ of } \text{in1 } x_1 = > e_1 \mid \text{in2 } x_2 = > e_2 \mid \kappa = \\
\left[e\right] \left(\lambda z.\text{letcont } k_1 x_1 = \left[e_1\right] & \kappa \text{ in} \\
\text{letcont } k_2 x_2 = \left[e_2\right] & \kappa \text{ in} \\
\text{case } z \text{ of } k_1 \left[\right] & k_2\n\end{array}\n\right)
$$

Figure: Translation Rules (2)

**Kロト K個 K K W B K W B → M D K Q Q Q Q** 

### Why do we care?

- $\blacktriangleright$  Every aspect of data and control flow is explicit.
- $\blacktriangleright$  Good code can be generated directly from CPS.
- $\blacktriangleright$  Arguably it's easier to perform transformations than in other popular representations:

**K ロ ▶ K 御 ▶ K 重 ▶ K 重 ▶ │ 重 │ ◆ 9 Q ⊙** 

- $\blacktriangleright$  tail call optimisation is direct
- $\triangleright$  beta reduction (inlining) is sound
- $\blacktriangleright$  sharing is represented directly

Tail Call Optimisation (1)

$$
\llbracket \text{fn } x \Rightarrow e \rrbracket \kappa = \text{letval } f = \lambda k \, x. \llbracket e \rrbracket \, (\lambda z. k \, z) \text{ in } \kappa(f)
$$
\nFigure: Original Rule

We can do better since the continuation *k* is statically known.

$$
[\![\texttt{fn} \; x = > e]\!] \; \kappa \quad = \quad \texttt{letval} \; f = \lambda k \, x. \; \texttt{[e]} \; k \; \texttt{in} \; \kappa(f)
$$

Figure: New Rule

## Tail Call Optimisation (2)

$$
\begin{array}{rcl}\n\text{(-)} & \text{: } ML \to \text{CVar} \to \text{CTm} \\
\text{(x)} & k & = & k \ x \\
\text{(e_1 e_2)} & k & = & \text{[e_1]} (\lambda x_1 \cdot \text{[e_2]} (\lambda x_2 \cdot x_1 \cdot k \cdot x_2)) \\
\text{(fn } x = > e) k & = & \text{letval } f = \lambda j \ x \cdot \text{(e)} j \text{ in } k \ f \\
\text{(f e_1, e_2)} & k & = & \text{[e_1]} (\lambda x_1 \cdot \text{[e_2]} (\lambda x_2 \cdot \text{letval } x = (x_1, x_2) \text{ in } k \ x)) \\
\text{(lin } i \ e) k & = & \text{[e]} (\lambda z \cdot \text{letval } x = \text{in}_i z \text{ in } k \ x) \\
\text{(i)} & k & = & \text{letval } x = () \text{ in } k \ x \\
\text{(# } i \ e) k & = & \text{[e]} (\lambda z \cdot \text{let } x \leftarrow \pi_i z \text{ in } k \ x)\n\end{array}
$$

Figure: Some Tail Call Translation Rules (2)

K □ K K 라 K K B K X B K X B X Y Q Q Q

#### Beta Reduction (Inlining) is Sound

- $\triangleright$  Not so much in lambda calculus:
	- In  $(\lambda x.0)(f y)$  it is not sound to reduce to 0, since *f* may not terminate (or in ML, may have a side-effect).
- $\blacktriangleright$  The CPS form of the expression is

 $\lambda k_1$ *.f* ( $\lambda z$ *.*( $\lambda k_2$ *.* $\lambda x$ *.k*<sub>2</sub> 0) *k*<sub>1</sub> *z*) *y* 

which can be safely reduced to

 $\lambda k_1.f \ (\lambda z.k_1 \ 0) \ y$ 

#### A-Normal Form

- $\blacktriangleright$  "The Essence of Compiling with Continuations", Flanagan et al., PLDI 1993.
- $\blacktriangleright$  Every intermediate computation is named using a let construct.
- $\blacktriangleright$  Many transformations need a renormalisation step.
- $\blacktriangleright$  For example,

let  $x = (\lambda y \cdot \text{let } z = a \text{ } b \text{ in } c) \text{ } d \text{ in } e$ 

reduces to

let  $x =$  (let  $z = a b$  in *c*) in *e* 

which is not in A-normal form.

#### Sharing

 $\blacktriangleright$  Compiling some constructs can lead to undesirable duplication.

let  $z = (\lambda x$ .if x then *a* else *b*) *c* in *M* 

reduces to non-normal form

let  $z =$  (if  $c$  then  $a$  else  $b$ ) in  $M$ 

 $\triangleright$  One option to return to normal form is to duplicate M in conditional:

if *c* then let  $z = a$  in *M* else let  $z = b$  in *M* 

#### $\triangleright$  Better is to factor M out and reuse:

let  $k \times n = M$  in if c then let  $z = a$  in  $k \times z$  else let  $z = b$  in  $k \times z$ 

which is essentially creating a continuation-based form!

## Read On.

Kennedy's paper contains much more:

- $\triangleright$  Proper discussion of CPS vs ANF and monadic style
- $\blacktriangleright$  Full definition of a typed CPS language with exceptions
- $\triangleright$  Extension of ML-like language to exceptions and recursive functions
- $\blacktriangleright$  Efficient graph-based implementation of CPS
- $\triangleright$  Extended example: transform functions into continuations where possible

K ロ ▶ K 레 ▶ K 콜 ▶ K 콜 ▶ │ 콜 │ ◆ 9 Q Q

#### Questions?

## **Compiling with Continuations, Continued**

#### Andrew Kennedy

Microsoft Research Cambridge akenn@microsoft.com

Figure: ICFP 2007

http://research.microsoft.com/pubs/64044/ compilingwithcontinuationscontinued.pdf